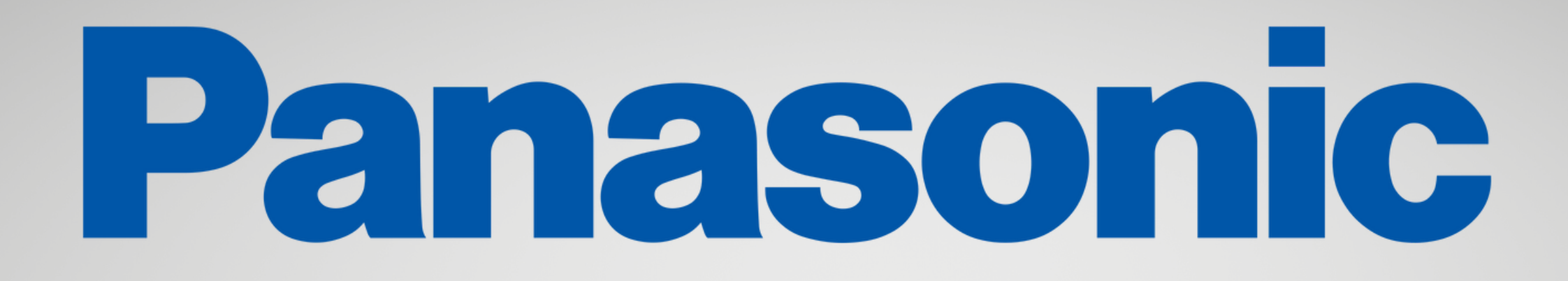

## Utente finale e rivenditore possono collegarsi al portale:

## **https://www.panasonic.com/it/supporto/centri-assistenza.html**

## Per i riferimenti dei CENTRI ASSISTENZA AUTORIZZATI collegarsi a :

**[https://www.panasonic.com/it/supporto/centri-assistenza.html](http://www.panasonic.com/it/supporto/centri-assistenza.html)**